以下是我司填写美签表格的操作流程,以下为截图,所以会稍许有些模糊,但 是依然是可以给到大家一些填表的指南和参考的,如电脑操作,可以点开发给 大家邮箱正文的链接

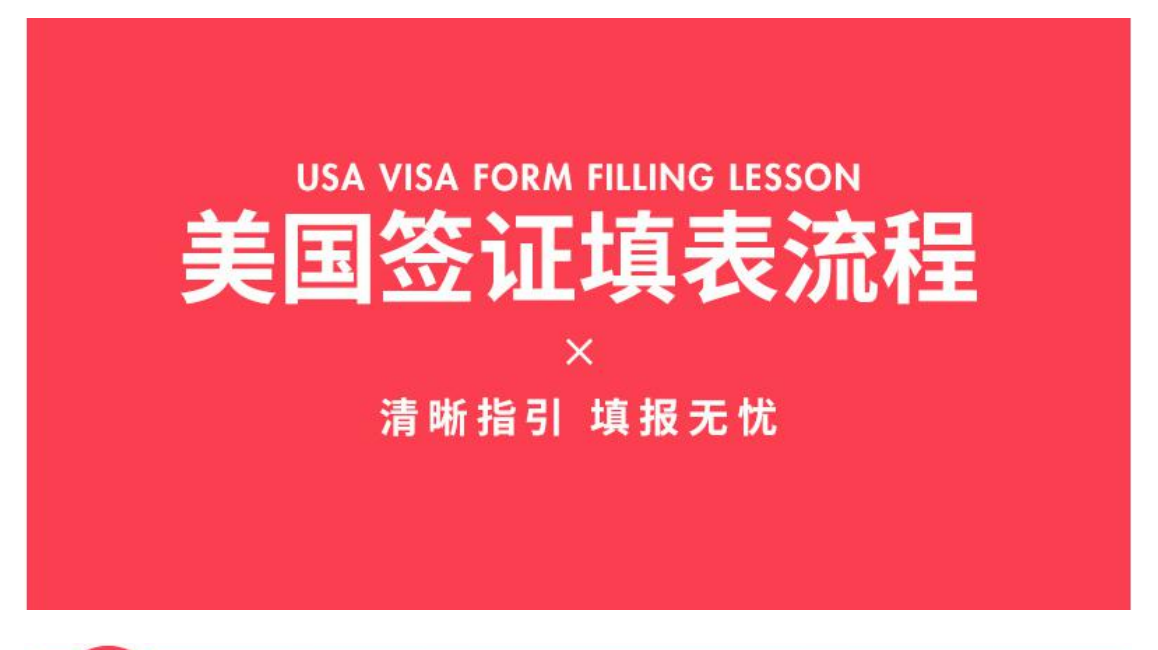

## 点击进入链接,知晓美签填写流程

### 美国签证(DS160)

上进入资料下载区

1、旅行社将依据此表为您提交赴美签证申请,表格中所有项必须填写,缺一不可!<br>2、旅行社有义务按照此表格准确帮助您完成英文DS160美国非移民签证申请表格,但由于您自身的错填、漏填或故意隐瞒、欺骗等原因造成的拒签,后果请您自负。 3、表中如有专属英文名称的请填写专属英文名称。如: 学校名称、专业、公司名称、职位等。

我已知晓

如有资料,直接点击进入填写

签证的所有资料以及模板都可以进入进行下载, 或参考专员所发的资料里的模板也可以

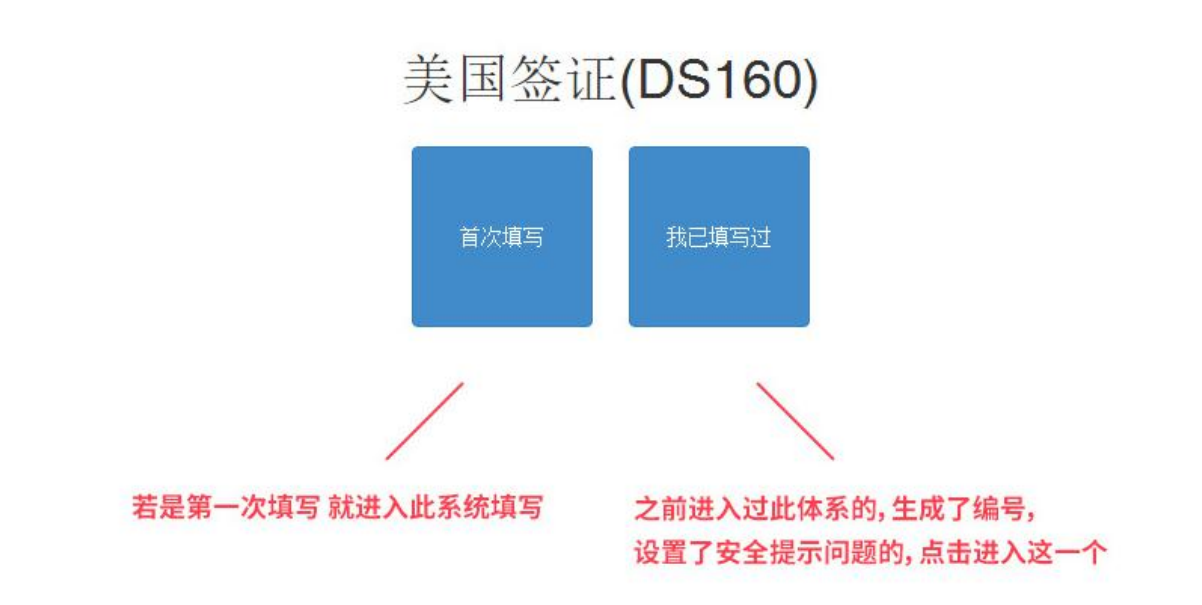

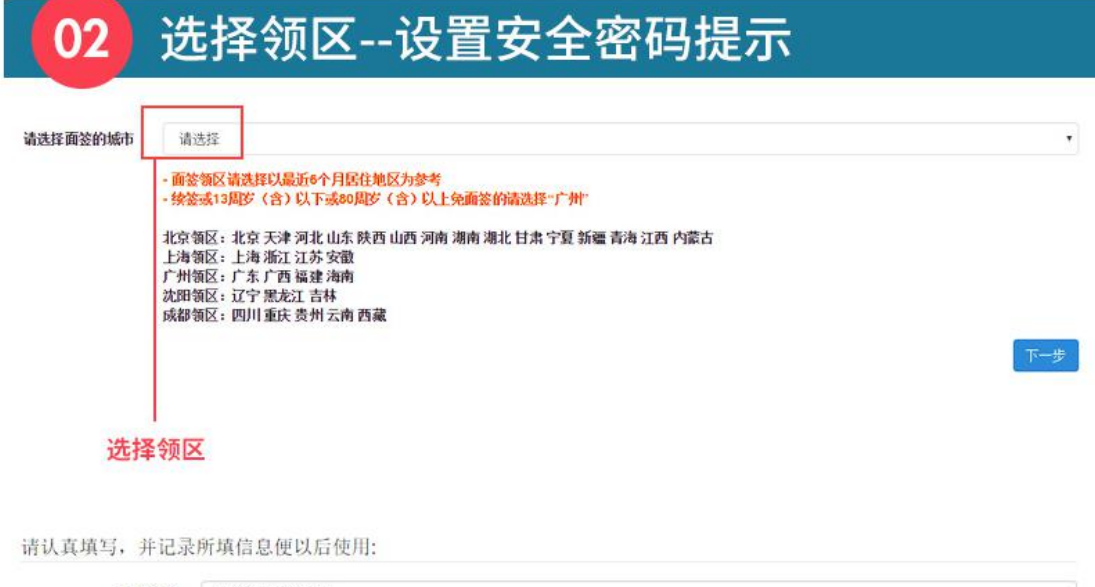

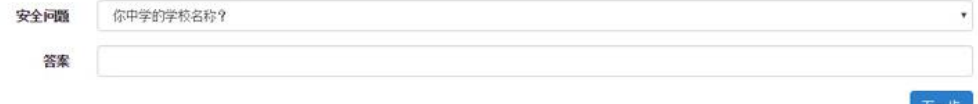

设置安全密码提示––生成填表系统编号,务必记录编号

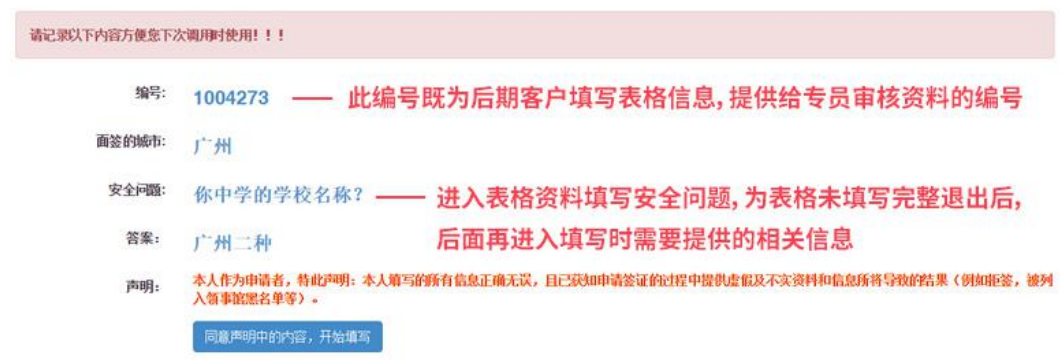

# 03 进入表格资料填写

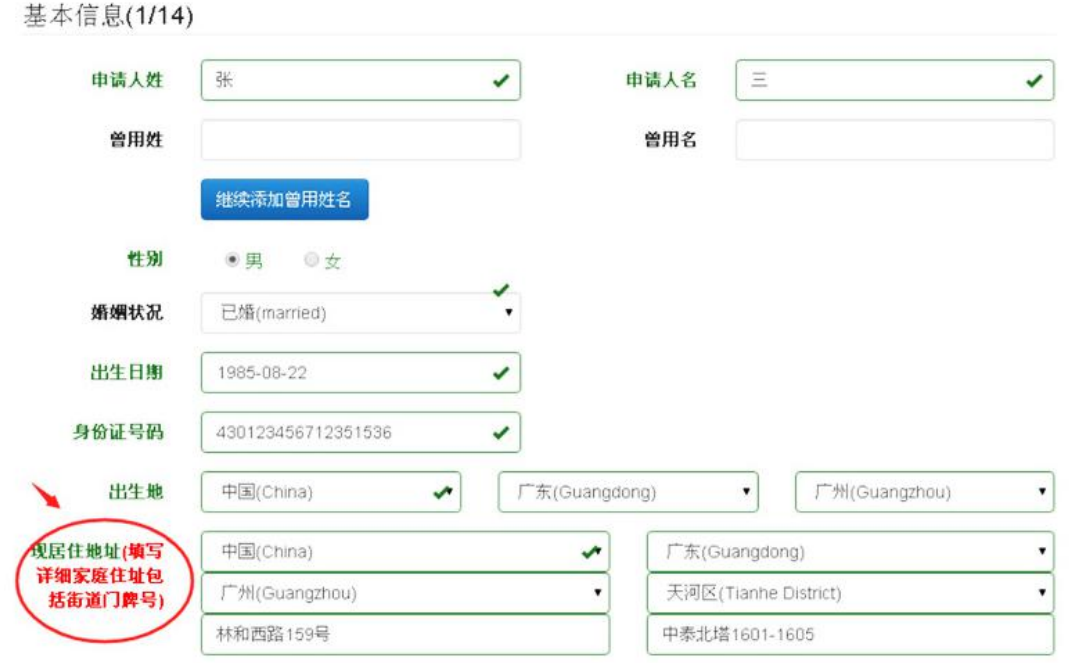

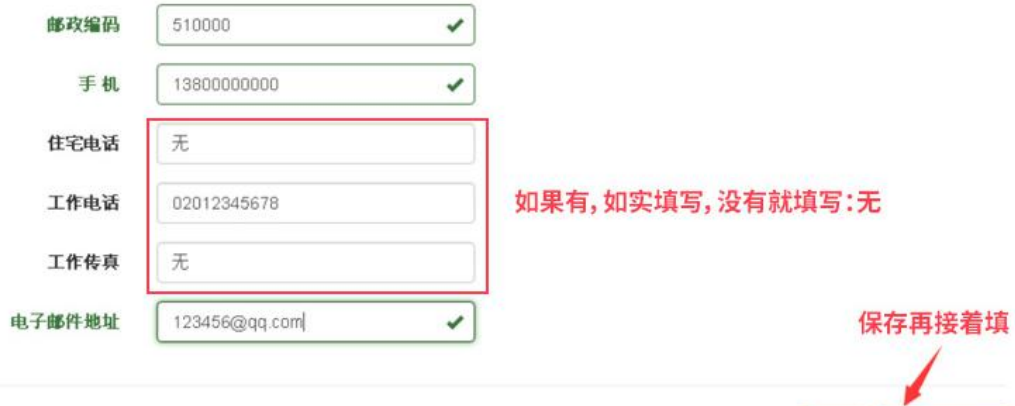

保存保存并下一步

 $\circ$ 

国籍信息(2/14)

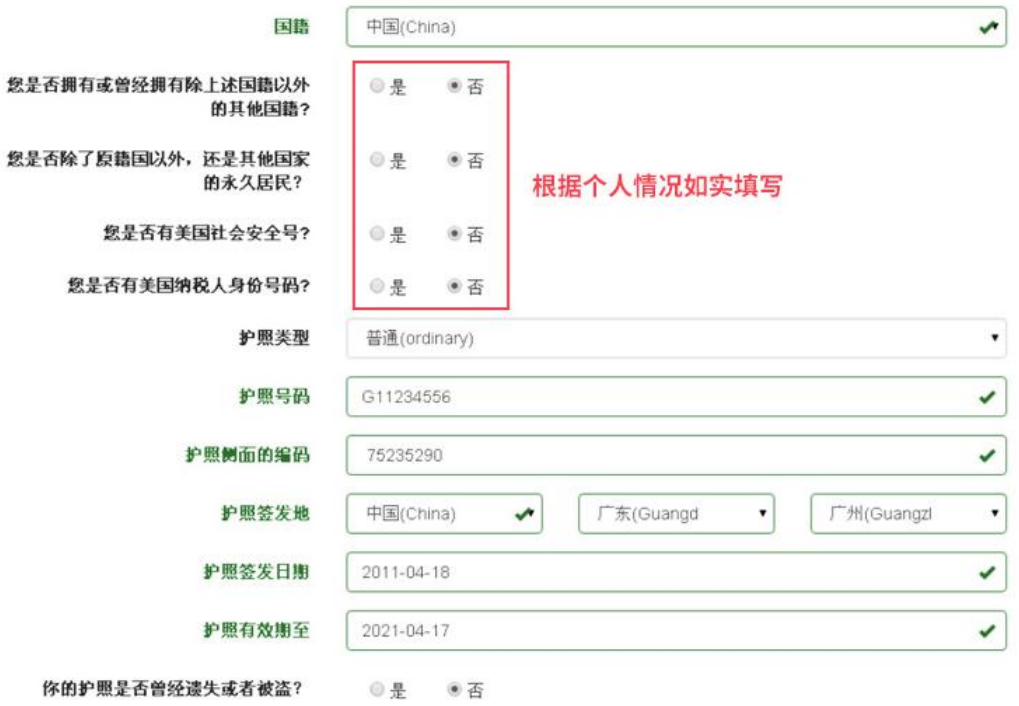

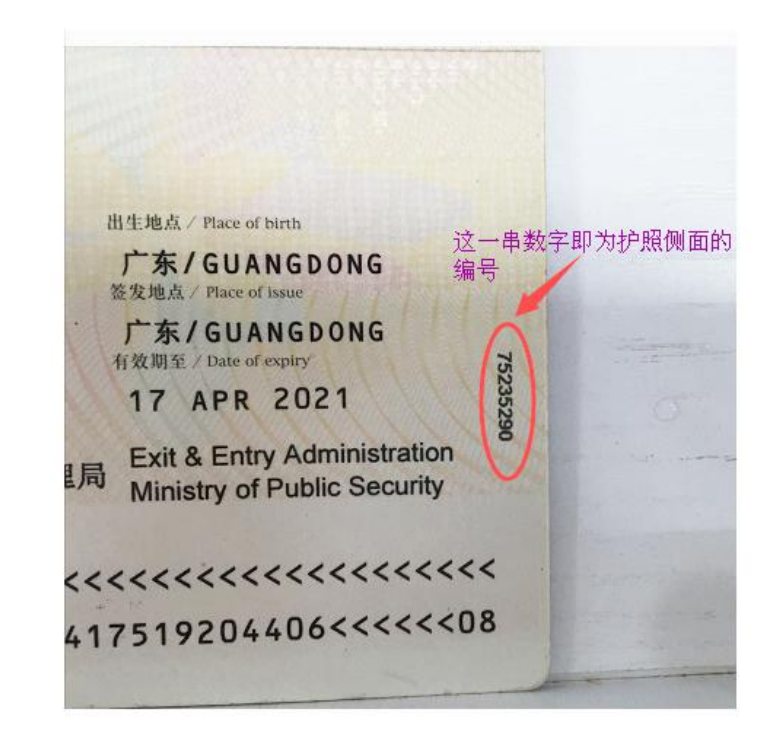

## 如果是办理旅游签证的客户并再我司购买了行程方案设计的

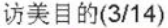

温馨提示

只需填写首站城市,赴美时间和离开时间即可。

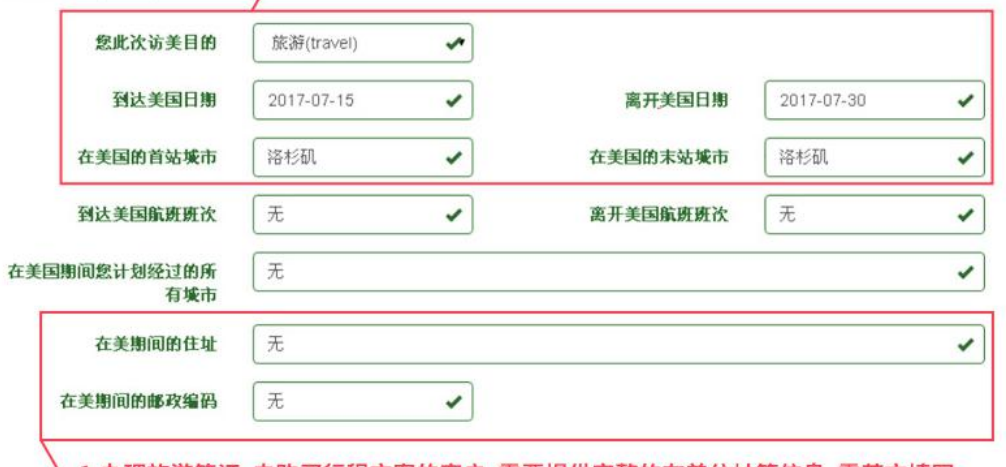

\ 1.办理旅游签证, 未购买行程方案的客户, 需要提供完整的在美住址等信息, 需英文填写。 2.办理商务或探亲签证的客户提供在美的完整住址等信息,如果入住酒店,需要提供酒店 等相关信息

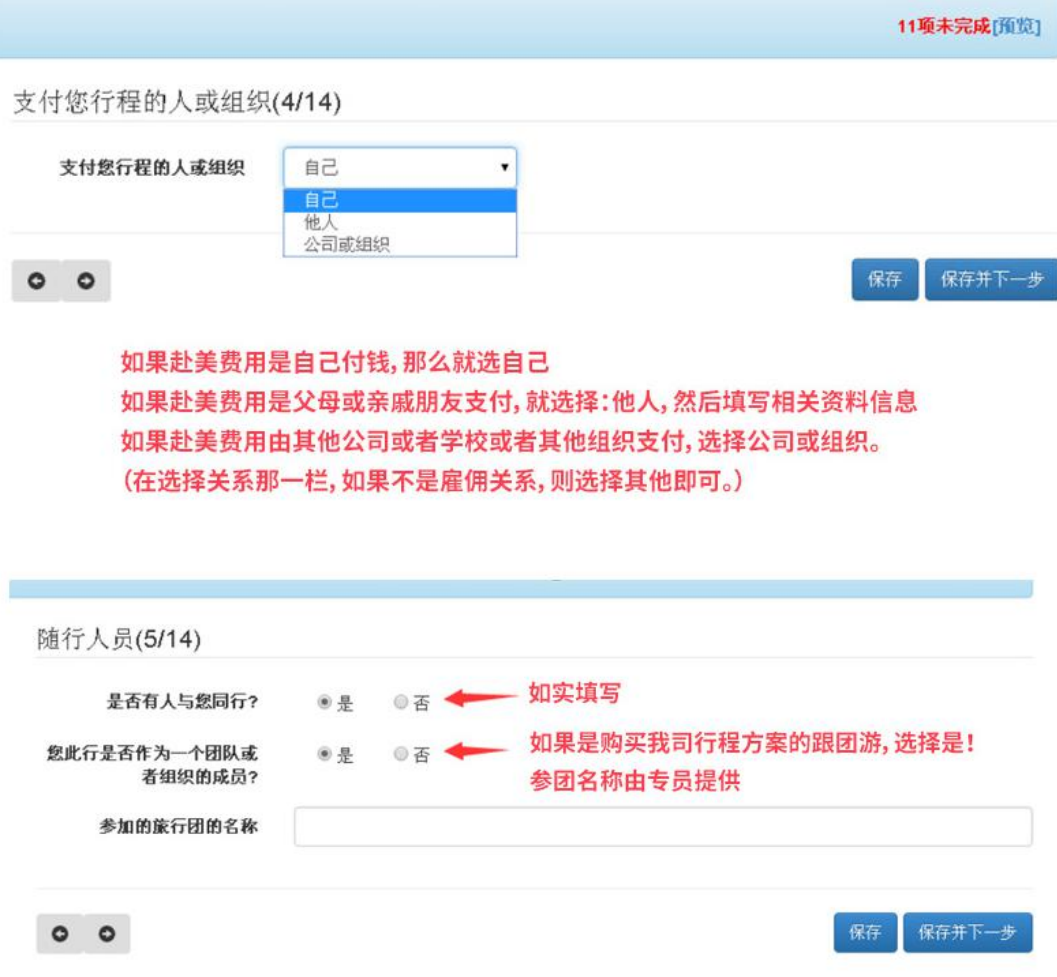

在美经历(6/14)

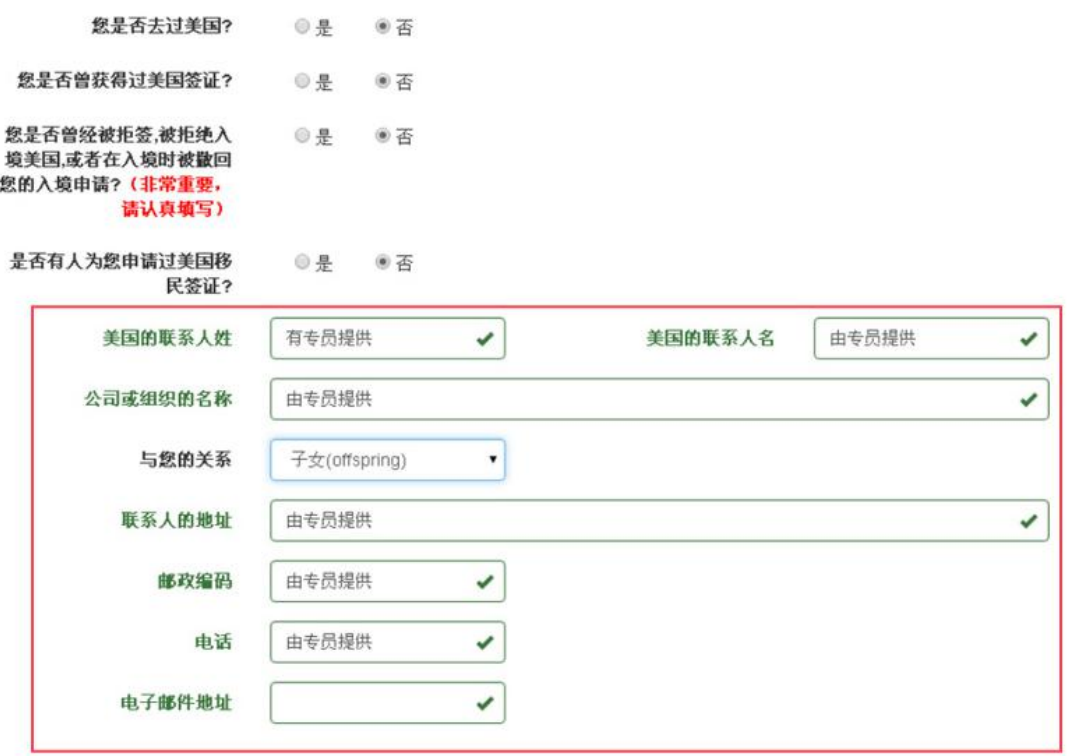

1、如您办理旅游签,有行程方案设计的,只需填写首站城市,赴美时间,回程时间,其 余均填写:由专员填写;在美联系人、公司或组织名称均填写:无;与您的关系填写:其 他;如无行程方案设计的, 在美联系人填写酒店相关地址等信息

2、如您办理探亲访友的, 在美联系人填写您美国亲戚或朋友的信息以及相关地址, 公 司或组织填写: 无

3、如您办理的是商务或是去参展的,再没联系人填写您美国合作方公司的相关信息以 地址,填写相关公司名称或组织名称

以上电子邮箱按实际填写,如无,填写您的个人邮箱。

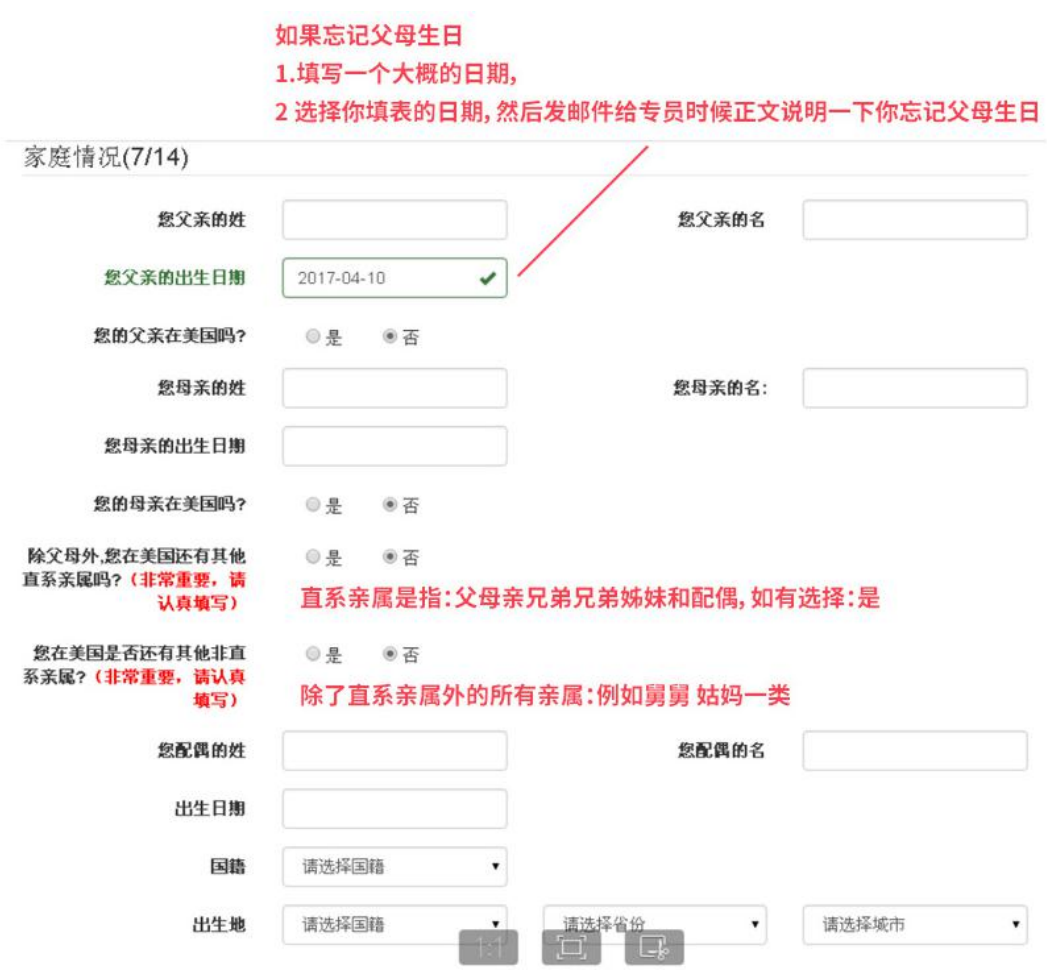

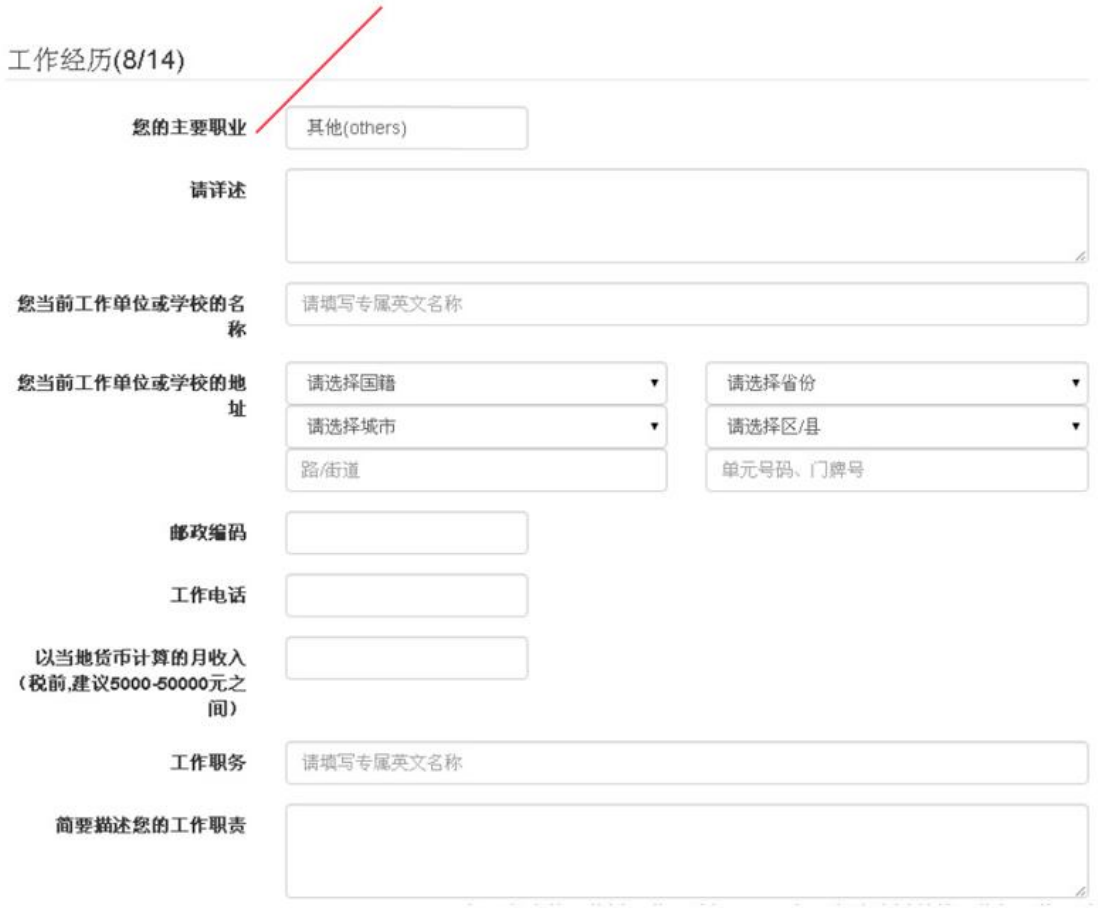

选择工作对应的属性职业, 如果没有找到合适的, 选择其他名然后详细阐述说明你的职业即可。

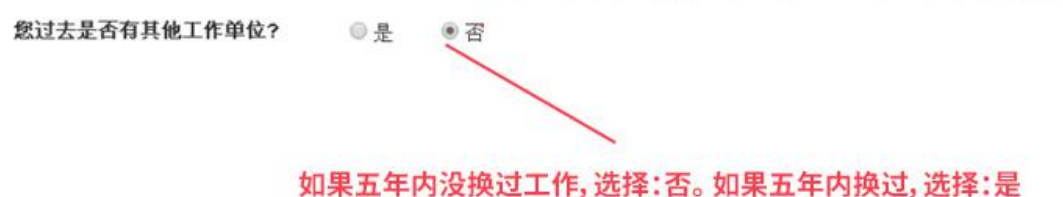

#### 列出所有你曾经和目前就读的学校(9/14)

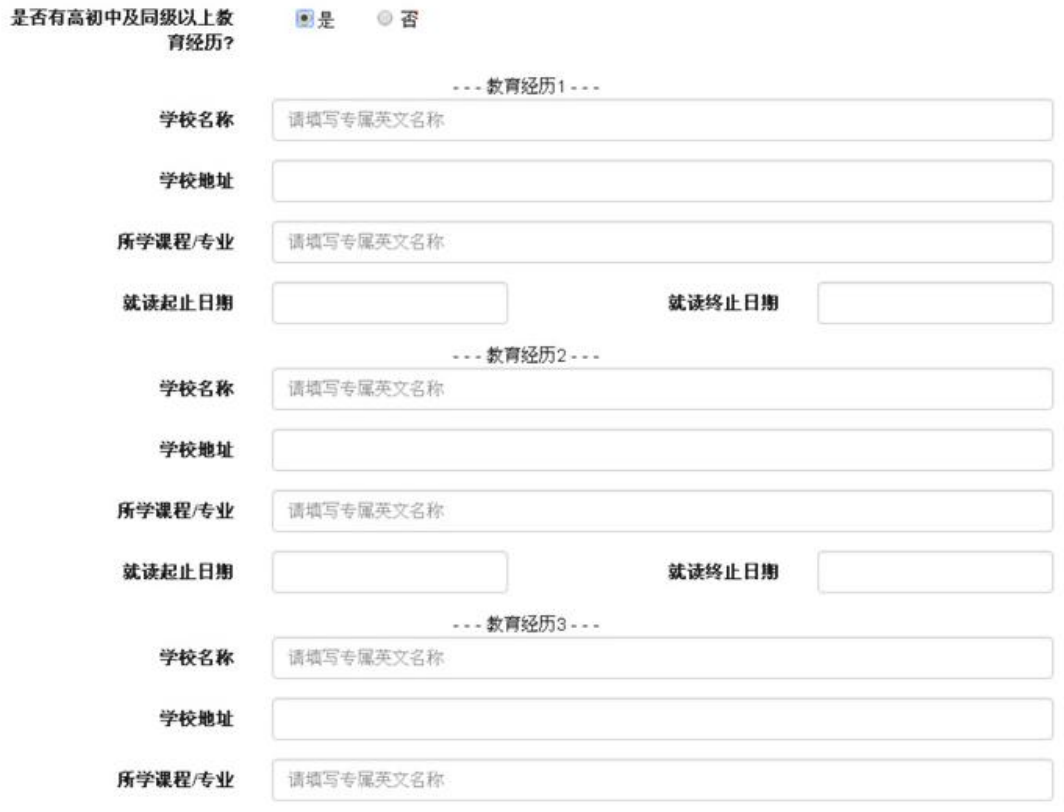

#### 如果是大专以上文凭,填写大专以上学历;如果是大专以下,填写你最高学历即可。

其它(10/14)

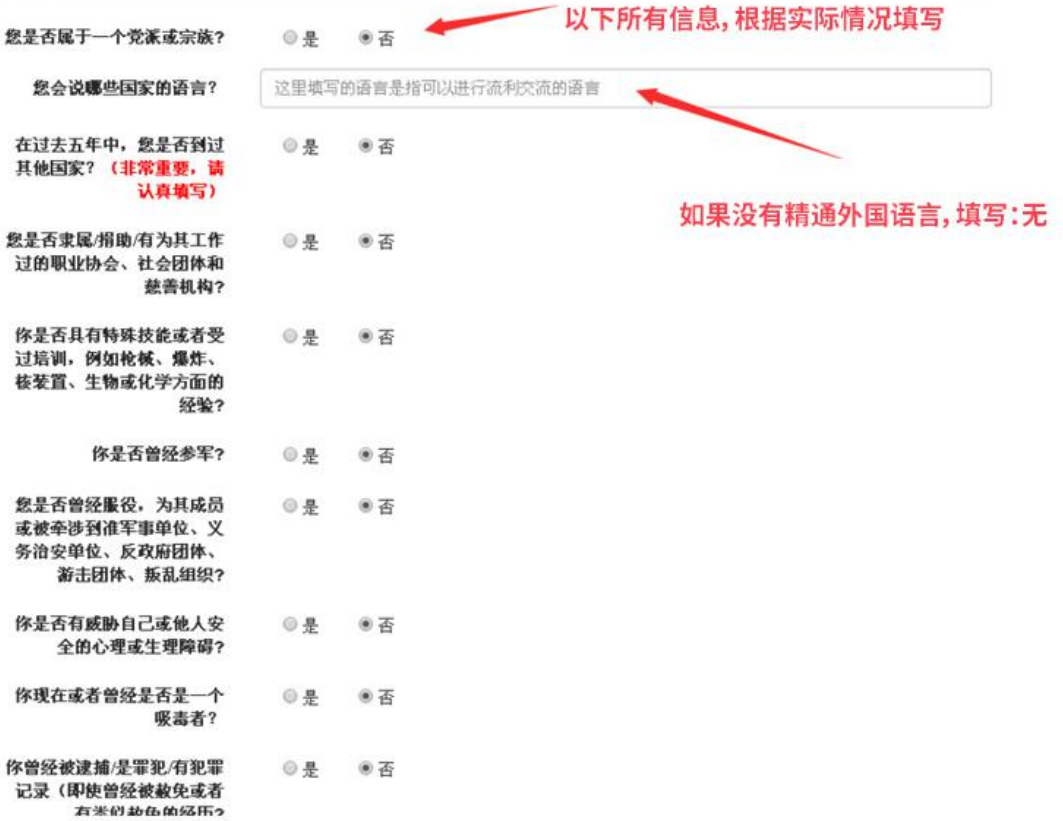

头像(11/14)

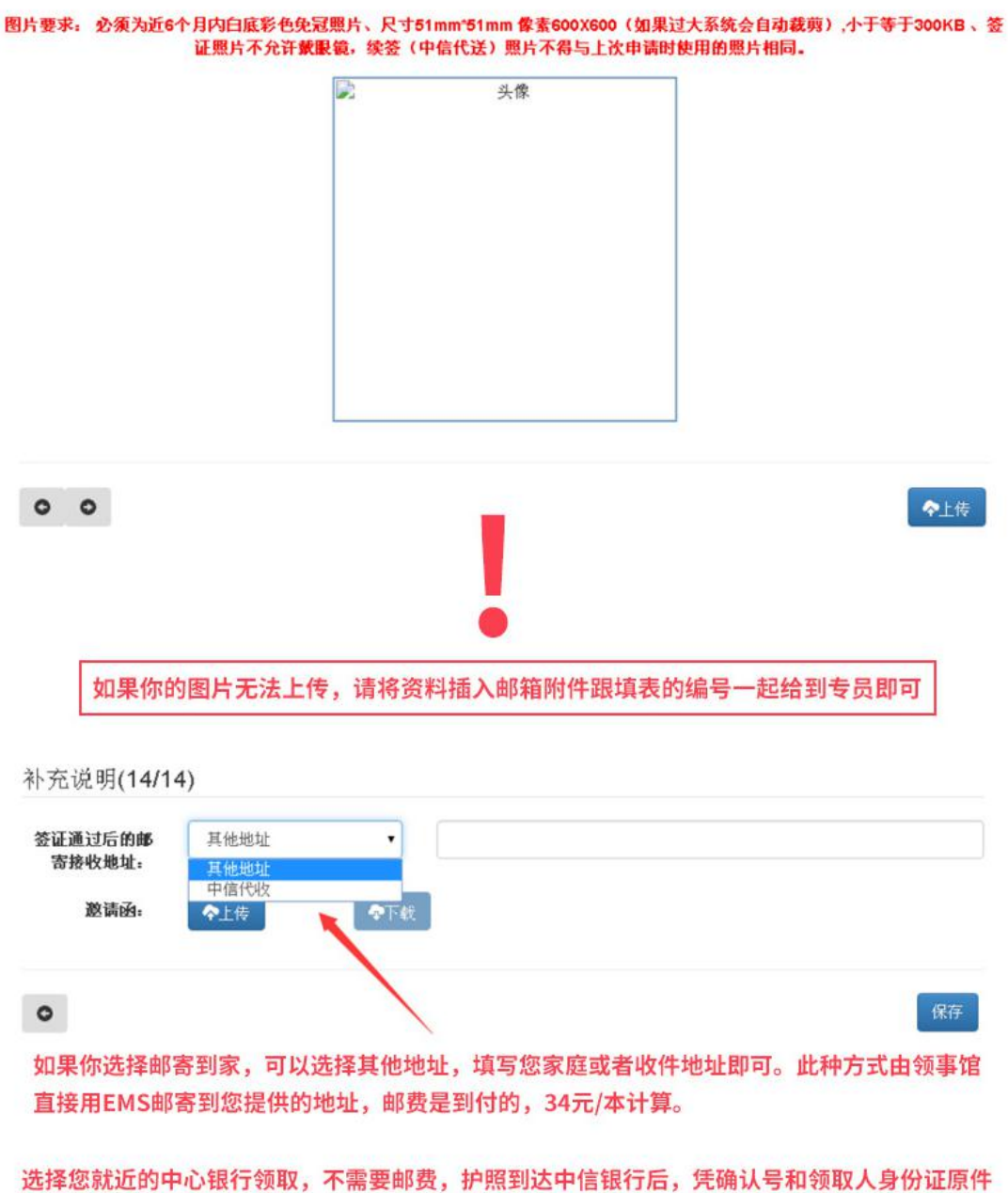

以及办理人身份证复印件到相应银行领取即可。

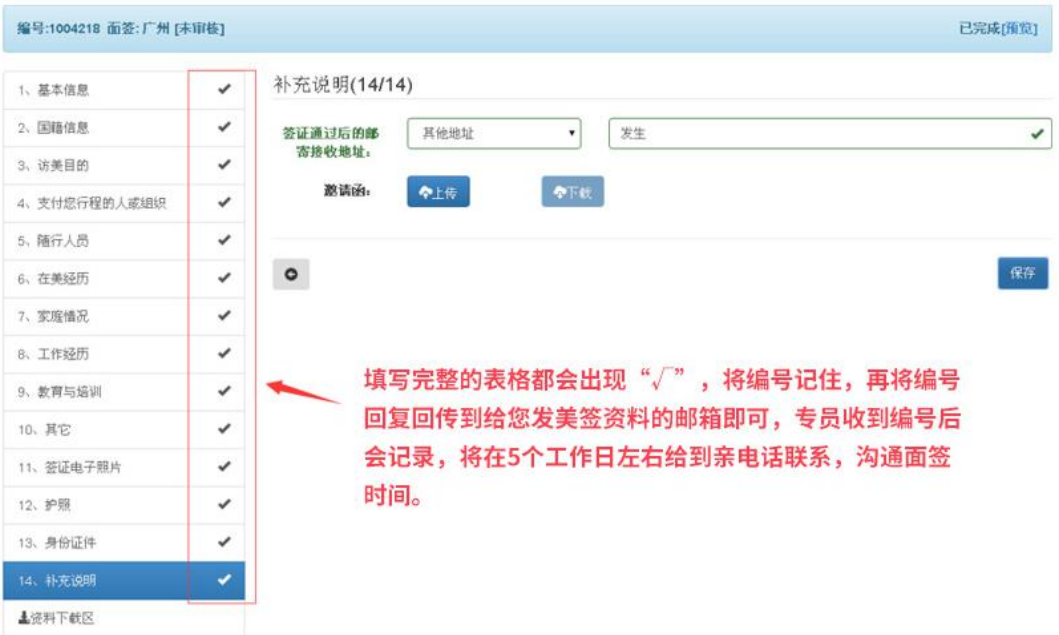

**亲们在填表过程中有疑问请在线旺旺联系客服,** 预祝大家签证顺利!